**AminetPart**

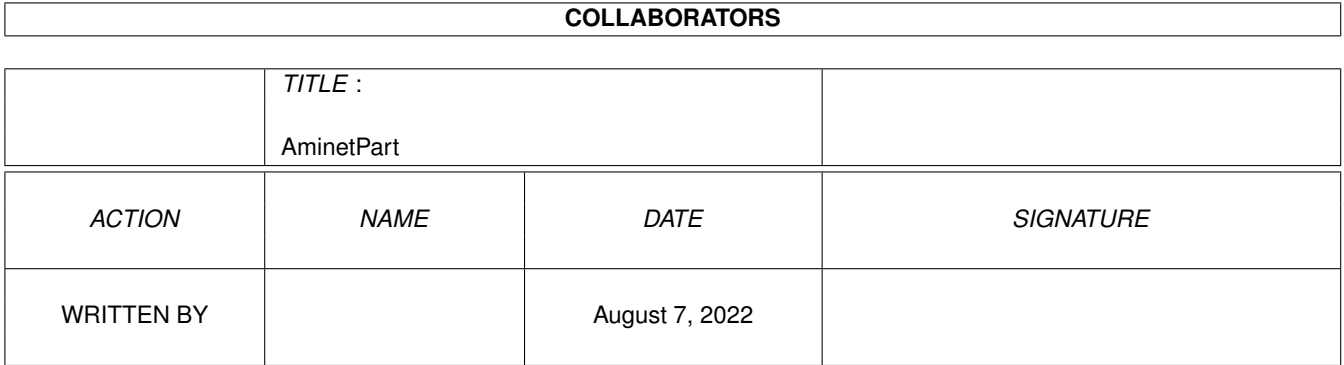

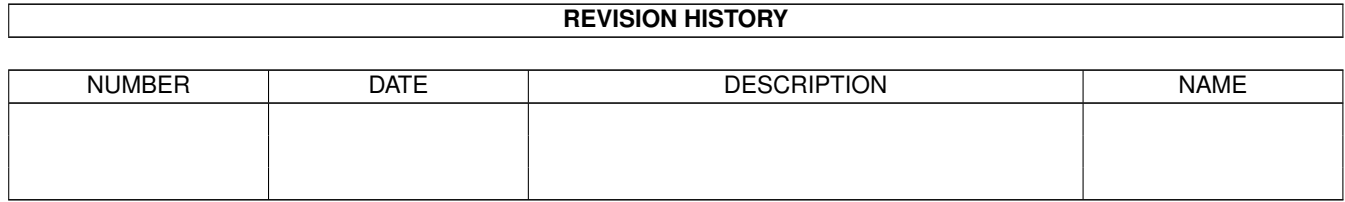

# **Contents**

#### 1 AminetPart [1](#page-3-0) 1.1 AmiTCP networking . . . . . . . . . . . . . . . . . . . . . . . . . . . . . . . . . . . . . . . . . . . . . . . . . [1](#page-3-1)

## <span id="page-3-0"></span>**Chapter 1**

## **AminetPart**

### <span id="page-3-1"></span>**1.1 AmiTCP networking**

Click name to unpack, description to read the readme or get help

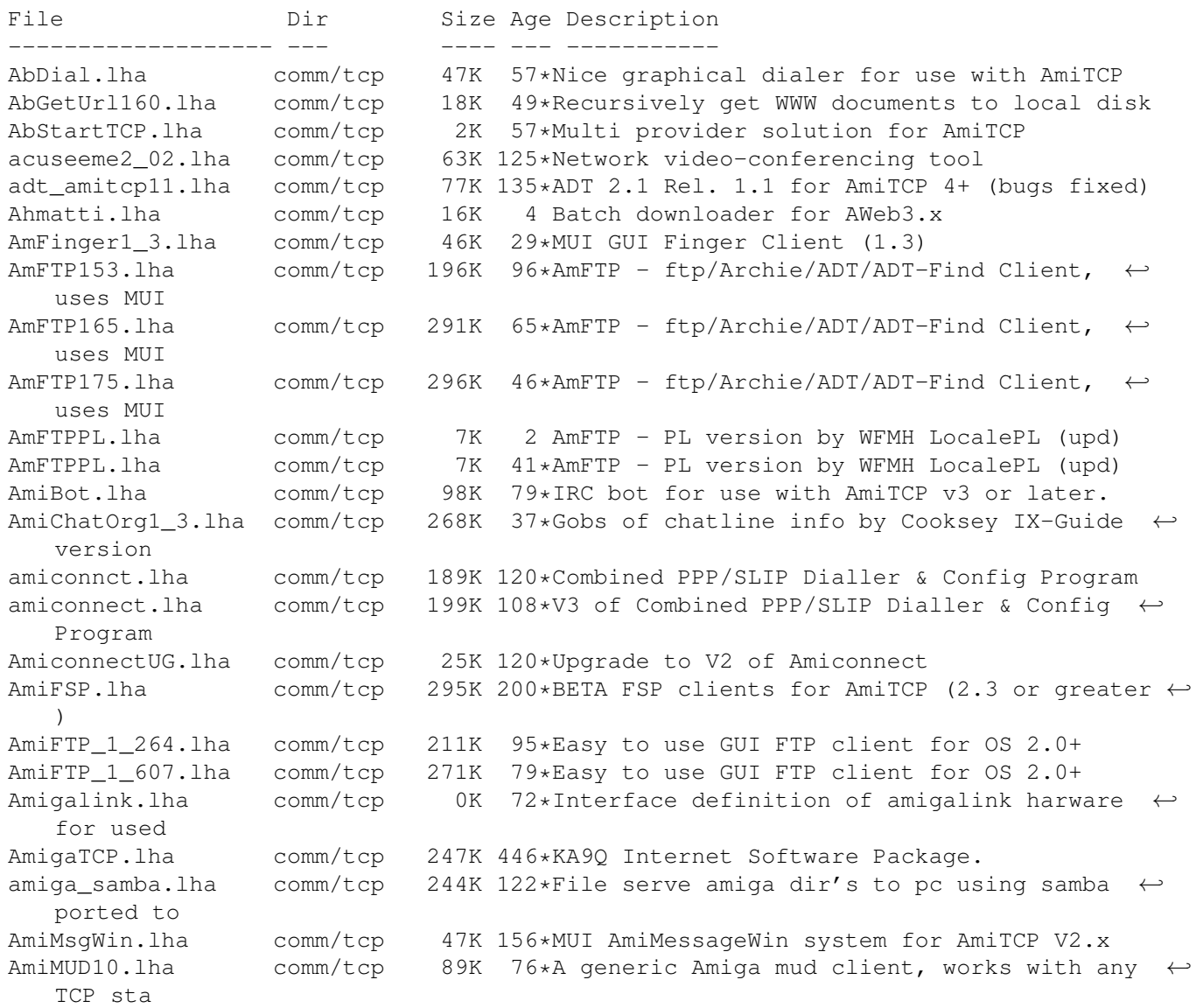

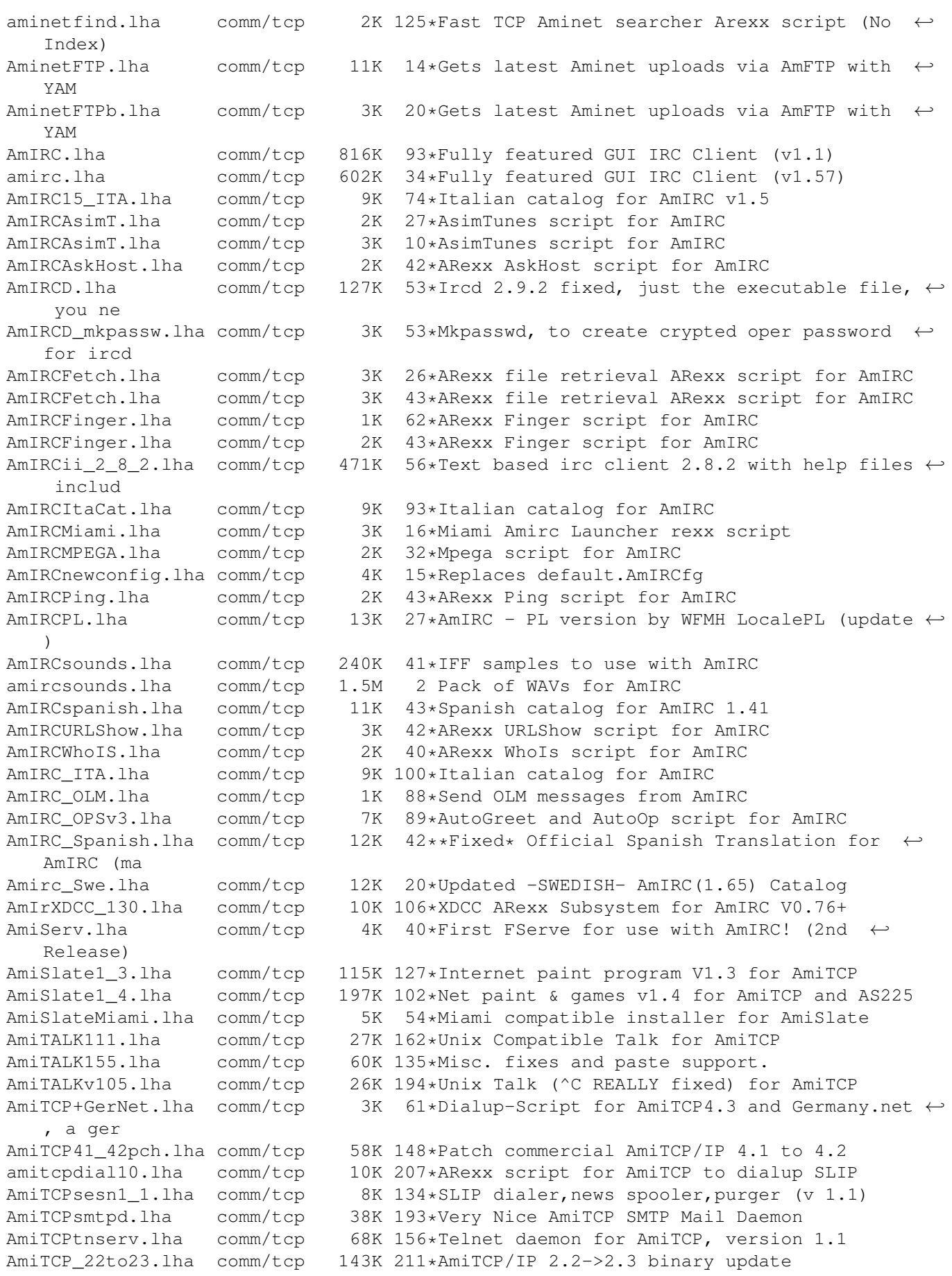

AmiTCP api 22.lha comm/tcp 155K 156\*API for TCP/IP stack as shared library AmiTCP\_bin\_22.lha comm/tcp 572K 216\*TCP/IP stack as shared library binaries AmiTCP\_demo\_40.lha comm/tcp 738K 167\*TCP/IP protocol stack AmiTCP\_mail.lha comm/tcp 18K 201\*AmiTCP mail program, bug fix. AmiTCP\_Netsurf.lha comm/tcp 3K 46\*Dialup-Script for AmiTCP4.3 and Netsurf, a german amitcp\_samba.lha comm/tcp 307K 119\*File serve amiga dir's to pc using samba  $\leftrightarrow$ ported to AmiTCP\_SDK\_4\_3.lha comm/tcp 642K 93\*SDK for the AmiTCP/IP protocol stack<br>amitcp\_telnet.lha comm/tcp 90K 232\*TELNET application for Ami-TCP comm/tcp 90K 232\*TELNET application for Ami-TCP AmiTCP\_ups10.lha comm/tcp 69K 156\*Nice little AmiTCP file transmission ← program AmiWATCH102.lha comm/tcp 17K 162\*Bugfix of 1.0--Keeps track of who is logged ← on AmiWATCH103.lha comm/tcp 18K 142\*Fixed the talk button/null pointer problem ami\_connectsm.lha comm/tcp 35K 108\*A Lib-less/reduced Amiconnect3 setup<br>AMosaicSpan121.lha comm/tcp 2K 108\*Spanish catalog v1.21 for AMosaic 2. AMosaicSpan121.lha comm/tcp 2K 108\*Spanish catalog v1.21 for AMosaic 2.0 Pr amosaic\_fr.lha comm/tcp 2K 108\*French catalog for Amiga Mosaic 2.0 precomm/tcp 2K 108\*French catalog for Amiga Mosaic 2.0 pre-  $\leftrightarrow$ release 3 AmPOP3D.lha comm/tcp 22K 56\*POP3 (Post Office Protocol v3) server amtalk.lha comm/tcp 221K 35\*Ntalk compatible talk, lots of extras AmTalkPL.lha comm/tcp 4K 45\*AmTalk - PL version by WFMH LocalePL AmTalk\_Es.lha comm/tcp 11K 36\*Official Spanish Translation for AmTalk ( $\leftrightarrow$ made by A AmTelnet13.lha comm/tcp 144K 47\*AmTelnet - Telnet Client (ANSI/VT100/TTY), ← uses MU AmTelnet\_SPA.lha comm/tcp 9K 17\*Espa ol catalog for AmTelnet 1.3 AmTelntPL.lha comm/tcp 3K 45\*AmTelnet - PL version by WFMH LocalePL AmTerm1\_0\_no.lha comm/tcp 6K 48\*Norwegian translation to AmTerm 1.0<br>AmyDynDNS100.lha comm/tcp 6K 36\*AmyDynDNS v1.00 - DynDNS Client for comm/tcp 6K 36\*AmyDynDNS v1.00 - DynDNS Client for Amiga AmyMlDyn100.lha comm/tcp 8K 36\*AmyMlDyn v1.00 - Monolith DynDNS Client for ← Amiga AmyMlDyn200.lha comm/tcp 9K 25\*AmyMlDyn v2.00 - Monolith DynDNS Client for  $\leftrightarrow$ Amiga anos29m.lha comm/tcp 194K 156\*AmigaNOS, provides TCP/IP for Amiga APrepDL.lha comm/tcp 32K 86\*Tool preparing files for Aminet archie132.lha comm/tcp 86K 170\*Archie client for AmiTCP 3.0 archie38\_1.lha comm/tcp 141K 157\*Archie client for AmiTCP ArfNewsBP1.lha comm/tcp 84K 128\*Gui Interface For Archie + Powerful GUI ← Newsgroup as.lha comm/tcp 4K 107\*ADTrc Site Checker v1.0 by PirlAGA aswpop12.lha comm/tcp 22K 84\*POP client for Amitcp, by ASW. v1.2 aswpop12a.lha comm/tcp 22K 84\*POP client, quick bugfix! (sorry) atcp43scripts.lha comm/tcp 7K 91\*My AmiTCP4.3 Startnet script (slightly  $\leftrightarrow$ changed) an atcp43serppp.lha comm/tcp 17K 42\*Amitcp v4.3 SeriaLPPP Scripts'n'setup. atcptelnetf.lha comm/tcp 170K 156\*TELNET and FTP applications for AmiTCP/IP. AtcpTraceroute.lha comm/tcp 25K 156\*AmiTCP/IP port of traceroute<br>atcp\_finger.lha comm/tcp 32K 156\*Finger command for AmiTCP2 atcp\_finger.lha comm/tcp 32K 156\*Finger command for AmiTCP2<br>ATCP\_fspd.lha comm/tcp 46K 156\*port of fspd 2.7.1 for Ami comm/tcp 46K 156\*port of fspd 2.7.1 for AmiTCP atcp\_ftp.lha comm/tcp 77K 156\*FTP application for Ami-TCP comm/tcp 18K 156\*POP3 daemon for AmiTCP beta release ATCP\_psA\_20.lha comm/tcp 749K 156\*TCP/IP stack as shared library doc(PS,A4) ATCP\_psL\_20.lha comm/tcp 380K 156\*TCP/IP stack as shared library doc(PS,  $\leftrightarrow$ Letter) ATCP\_sdk\_40.lha comm/tcp 622K 167\*SDK for the AmiTCP/IP protocol stack ATCP\_sd\_40\_gc.lha comm/tcp 718K 133\*AmiTCP SDK 4.0 for gcc second release

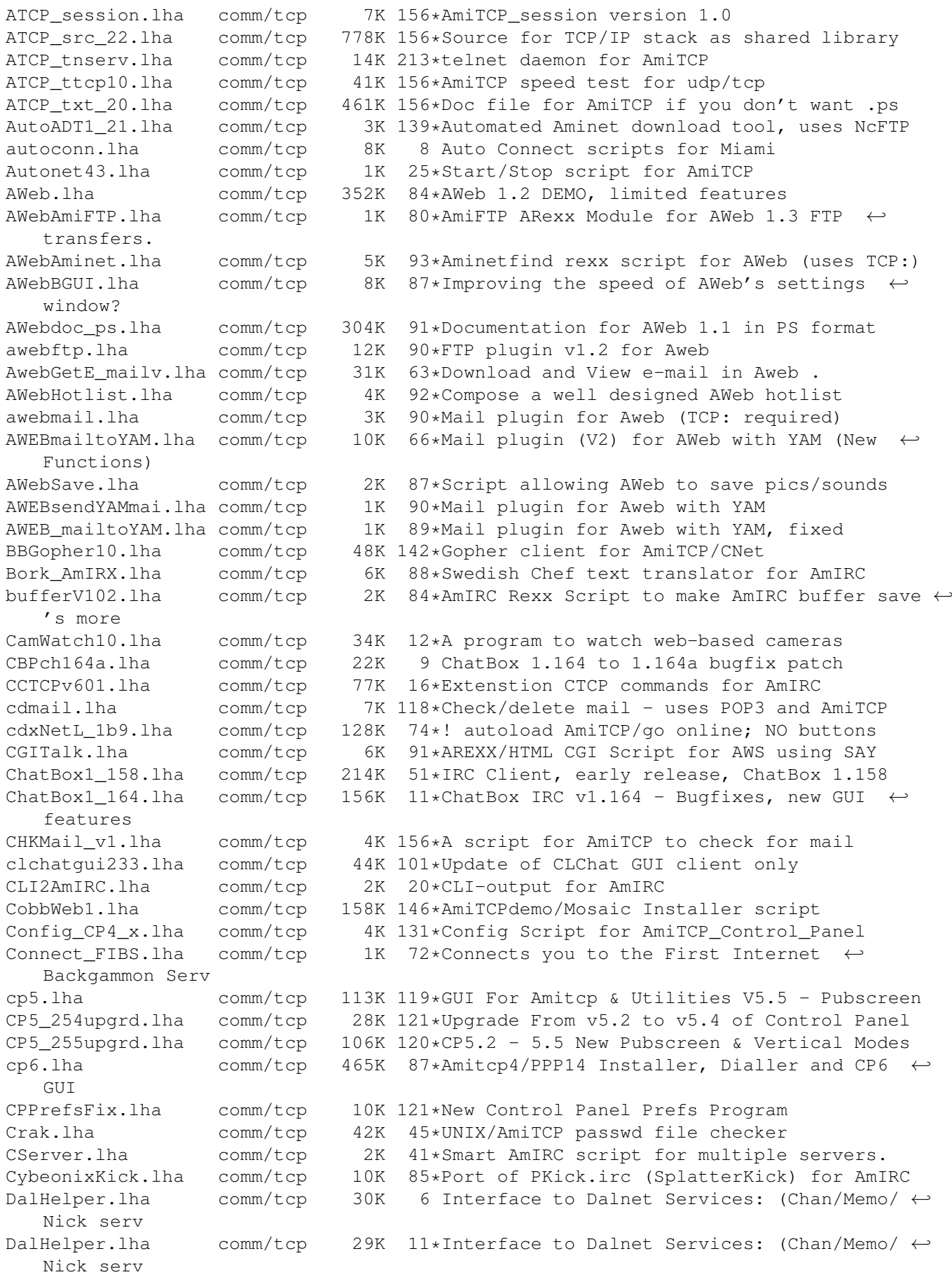

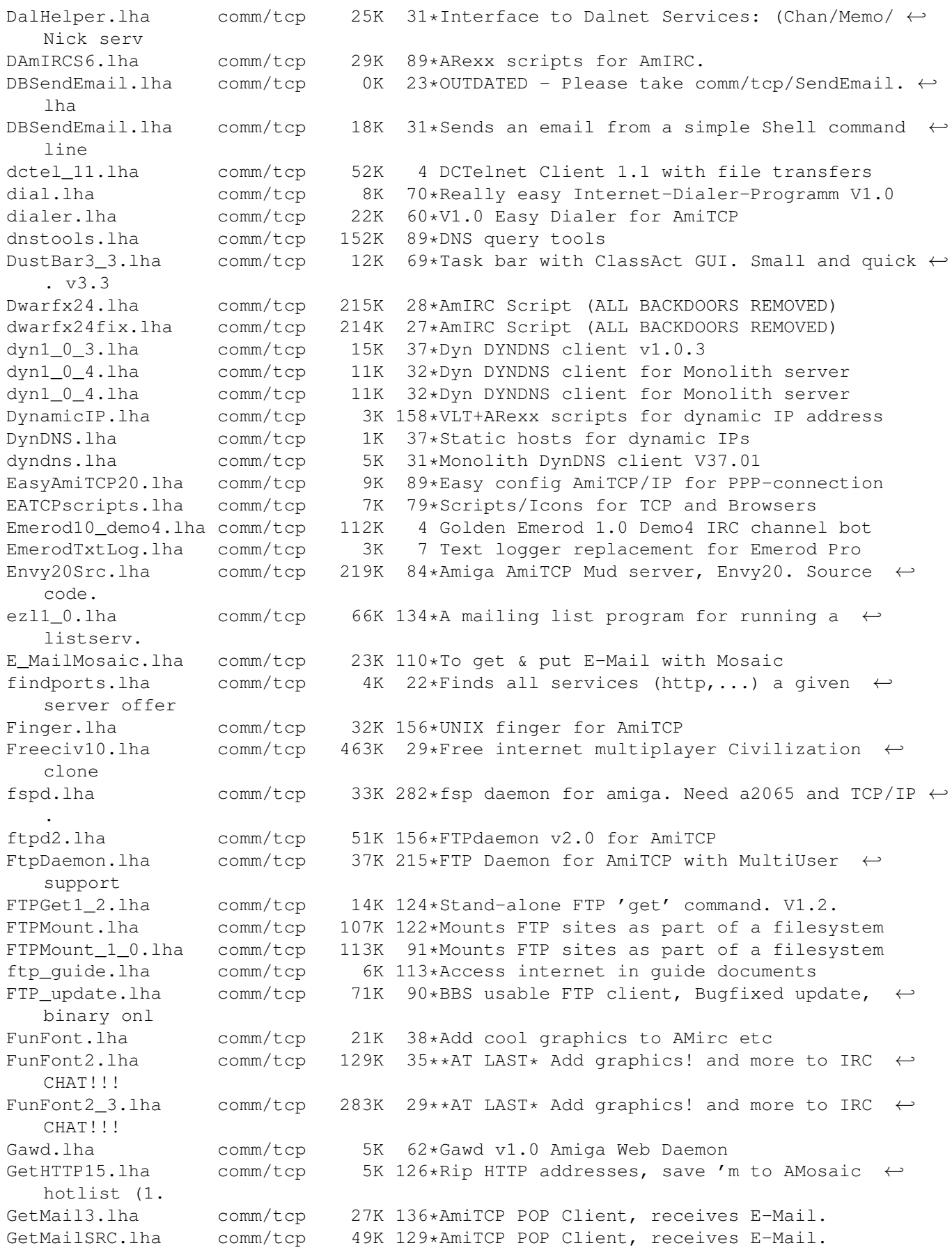

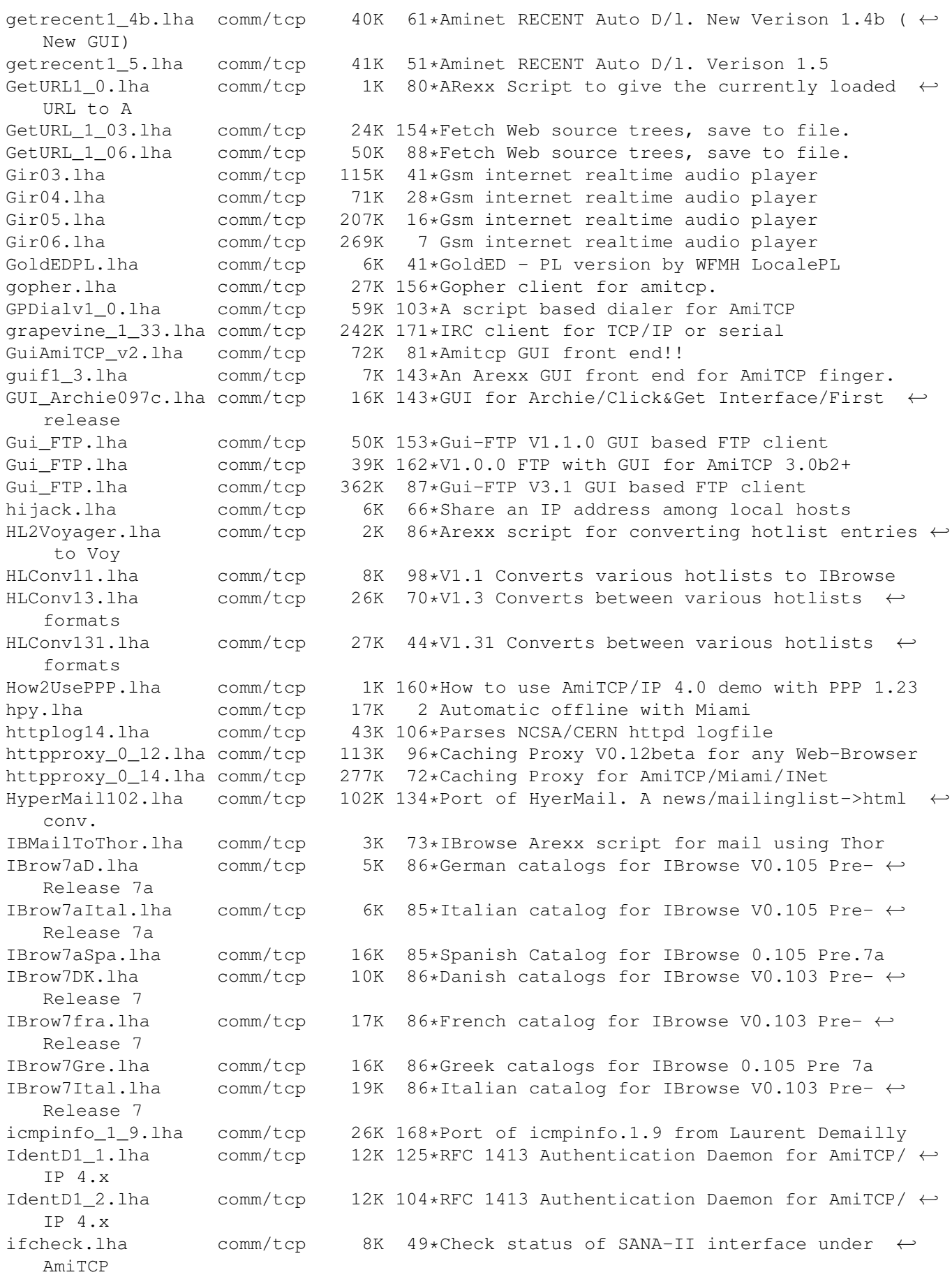

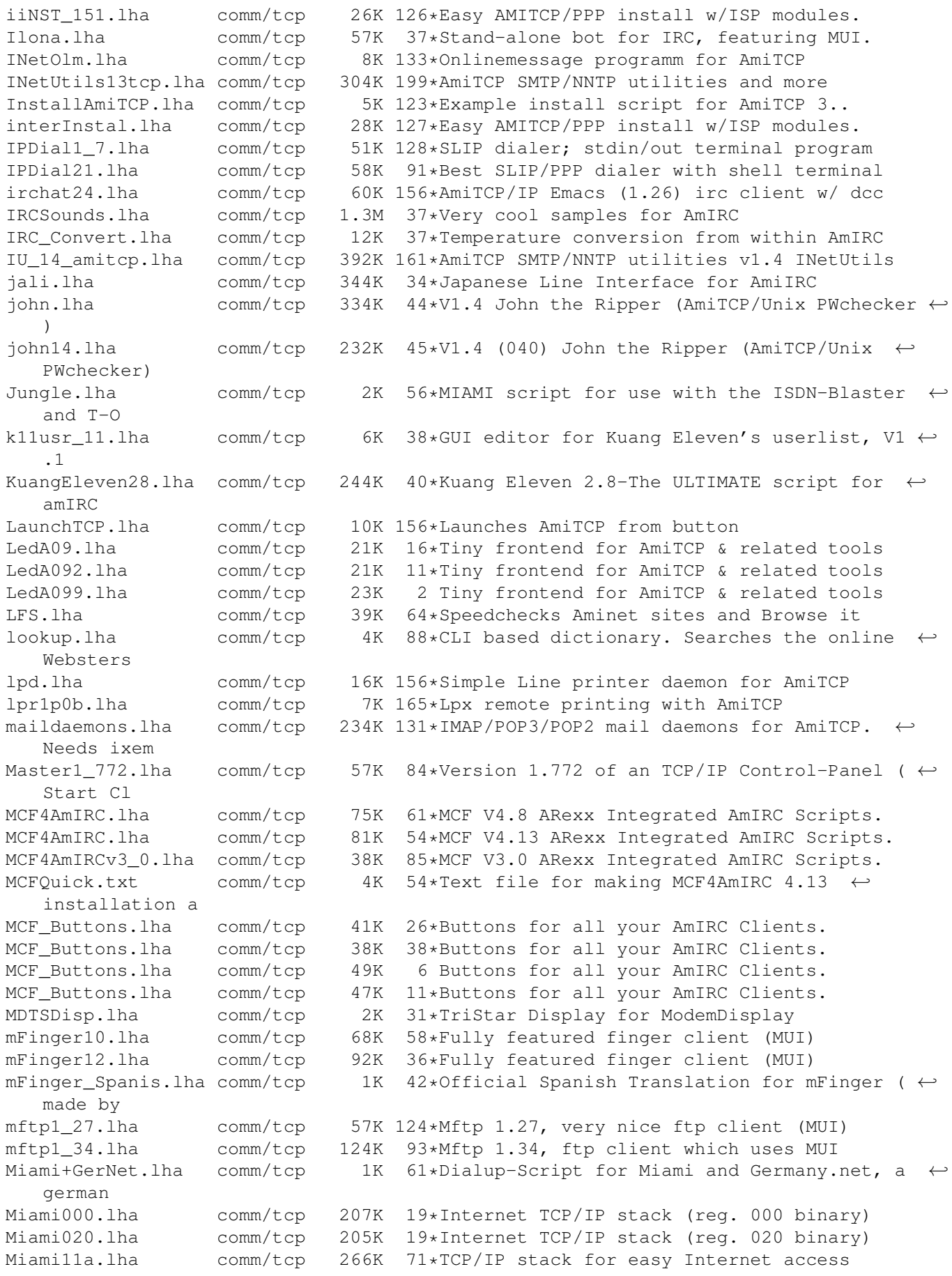

Miami20g.lha comm/tcp 694K 46\*TCP/IP stack for easy Internet access Miami21deu.lha comm/tcp 92K 32\*German locale for Miami 2.1 Miami21feval.lha comm/tcp 187K 19\*Internet TCP/IP stack (demo binary) Miami21gmain.lha comm/tcp 412K 18\*Internet TCP/IP stack (main archive) Miami2\_Netsurf.lha comm/tcp 1K 46\*Dialup-Script for Miami2.0 and Netsurf, a german I MiamiFrenchCat.lha comm/tcp 9K 32\*French catalog for Miami V2.1 from Holger  $\leftrightarrow$ Kruse MiamiHandyRexx.lha comm/tcp 3K 38\*Bunch of handy rexx scripts for Miami ;7 MIAMILog.lha comm/tcp 1K 46\*Lists, how long an when you were Online<br>MiamiMonitor F.lha comm/tcp 3K 17\*French catalog for MiamiMonitor 1.2 3K 17\*French catalog for MiamiMonitor 1.2 MiamiSpeedMetr.lha comm/tcp 7K 47\*Cps counter for Miami 2.0+ (registered)<br>MiamiSSL11.lha comm/tcp 46K 32\*SSL (Secure Socket Laver) for Miami MiamiSSL11.lha comm/tcp 46K 32\*SSL (Secure Socket Layer) for Miami comm/tcp 207K 32\*Internet TCP/IP stack (reg. 000 binary) Miami\_020\_reg.lha comm/tcp 206K 32\*Internet TCP/IP stack (reg. 020 binary) Miami\_20gDeu.lha comm/tcp 86K 46\*German locale/provider data for Miami Miami\_eval.lha comm/tcp 187K 32\*Internet TCP/IP stack (demo binary)<br>Miami\_main.lha comm/tcp 407K 32\*Internet TCP/IP stack (main archive Miami\_main.lha comm/tcp 407K 32\*Internet TCP/IP stack (main archive)<br>Miami Netsurf.lha comm/tcp 1K 3 Miami ISDN Settings for Netsurf Germ 1K 3 Miami ISDN Settings for Netsurf Germany MiMonDK12.lha comm/tcp 1K 48\*Edited danish catalog for MiamiMonitor 1.2 MiMonFR.lha comm/tcp 1K 41\*French catalog for MiamiMonitor V1.2 from  $\leftrightarrow$ Troels W MiMonIt.lha comm/tcp 4K 47\*Italian Catalog for MiamiMonitor 1.2 MiMonitor12.lha comm/tcp 13K 49\*Packet monitor for Miami 2.0 (regged) MiMonNL12.lha comm/tcp 1K 47\*Dutch catalog for MiamiMonitor 1.2 MiSpeedMeter.lha comm/tcp 18K 15\*V1.5 of cps counter for Miami 2.0+ ( $\leftrightarrow$ registered) MiSpeedMeter.lha comm/tcp 17K 29\*V1.4 of cps counter for Miami 2.0+ ( $\leftrightarrow$ registered) MiSpeedMeter.lha comm/tcp 14K  $38*V1.2$  of cps counter for Miami 2.0+ ( $\leftrightarrow$ registered) mlddc amiga.lha comm/tcp 12K 18\*Amiga port of mlddc, another Monolith ← client mlftpd\_14.lha comm/tcp 38K 122\*Ftpd v1.4 - Improved upload control MM\_v0\_1.lha comm/tcp 142K 142\*Mailing List Manager for the Amiga ModServer.lha comm/tcp 6K 60\*Two AmIRC scripts for mod freaks. ModServer11.lha comm/tcp 7K 39\*Three AmIRC scripts for mod freaks. MonstAmIRC.lha comm/tcp 5K 30\*MonstAmIRC v1.0 - Monsterous Prefs file for  $\leftrightarrow$ AmIRC msockd4.lha comm/tcp 9K 83\*Socks server without security comm/tcp 139K 116\*MultiUser Compatible Telnet Daemon (derived  $\leftarrow$ from  $t$ MUIAdt.lha comm/tcp 43K 171\*Aminet frontend for MUI/AmiTCP, v1.3<br>MyTimer.lha comm/tcp 20K 3 Simple but good timer for AmiTcp comm/tcp 20K 3 Simple but good timer for AmiTcp nag\_me.lha comm/tcp 5K 79\*A small timer for your PPP access. named.lha comm/tcp 9K 147\*Dumb caching name server for AmiTCP named043.lha comm/tcp 9K 51\*Nameserver for AmiTCP; handles  $T_A$  and  $\leftrightarrow$ T\_PTR NameServer.lha comm/tcp 36K 156\*Stripped Nameserver for AmiTCP V2.x nap2\_03.lha comm/tcp 130K 61\*E-Mail-Program German/English ( Guide German only! napsaterm3\_8b.lha comm/tcp 183K 156\*NapsaTerm 3.8, a VT100 client for AmiTCP/IP<br>NAP\_MailerV1\_1.lha comm/tcp 97K 91\*Offline EMail reader/writer (German) 91\*Offline EMail reader/writer (German) Narrate.lha comm/tcp 10K 33\*AmIRC SPEAK script with GUI v1.2 netbar.lha comm/tcp  $32K$  47\*Internet app launcher with file viewer/  $\leftrightarrow$ extractor e netbar\_51.lha comm/tcp 39K 62\*Internet Application launcher

netbegin.lha comm/tcp 21K 90\*Help (aussi en francais) to connect netclip.lha comm/tcp 11K 66\*Copy clipboard to a remote host Netdial4\_0.lha comm/tcp 20K 145\*An updated AREXX Dialer for AmiTCP 4.0 netecho.lha comm/tcp 3K 108\*Netecho checks if a host is available. NetFaceII.lha comm/tcp 44K 93\*Gui frontend for AmiTCP Clients like ← control panel NetIdSMTP101.lha comm/tcp 17K 161\*Sends Spooled SMTP Messages VIA AmiTCP. NetInfoPL.lha comm/tcp 3K 25\*NetInfo - PL version by WFMH LocalePL (upd)<br>netinput37\_3.lha comm/tcp 39K 129\*Amiga-Amiga remote control netinput37\_3.lha comm/tcp 39K 129\*Amiga-Amiga remote control NetScripts.lha comm/tcp 7K 40\*Scripts which help improve the interaction ← between netser100.lha comm/tcp 41K 156\*Virtual serial.device for AmiTCP nettime.lha comm/tcp 3K 108\*TCP/IP client for the daytime service<br>NetTimeDL32.lha comm/tcp 29K 77\*Tool for on-line timing (GUI+Anim).  $comm/top$  29K 77\*Tool for on-line timing (GUI+Anim). NewsAgent14.lha comm/tcp 50K 80\*NNTP News header/article browser. NewsAgent1\_3.lha comm/tcp 35K 142\*AmiTCP news header browser/article getter<br>NewsedArfir.lha comm/tcp 86K 120\*Gui Interface For Archie + Powerful GUI 86K 120\*Gui Interface For Archie + Powerful GUI ← Newsgroup Newsed\_Fix.lha comm/tcp 23K 120\*Upgrade from Newsed V3.1 to V3.2 NNTP.lha comm/tcp 22K 5 A fast, flexible NNTP client NNTPd 12.lha comm/tcp 363K 125\*NNTPd Version 1.2 NNTPd\_1\_5\_12\_1.lha comm/tcp 717K 9 NNTPd 1.5.12.1 - NNTP Daemon for AmiTCP  $\leftrightarrow$ 4.0+ or AS NNTPspool.lha comm/tcp 3K 131\*Script that allow you to maintain a spool  $\leftrightarrow$ for NNTP Nothello.lha comm/tcp 47K 156\*Networked Othello req. MUI, AmiTCP/AS225 Notiphy.lha comm/tcp 4K 47\*V1.0 Enhances notify in ChatBox. (ARexx) NSC\_IB\_Buttons.lha comm/tcp 3K 11\*Netscape Communicator buttons for IBrowse NSC\_IB\_ButtonX.lha comm/tcp 11K 9 Netscape Communicator buttons for IBrowse nslookup.lha comm/tcp 38K 88\*Full nslookup command (V1.3) nslooku qui.lha comm/tcp 5K 89\*NSLookUp with GUI. V1.0 OpusDCC.lha comm/tcp 1K 22\*DCC files using Opus5 and AmIRC<br>OpusFTP.lha comm/tcp 94K 126\*An FTP Module for Directory Opu OpusFTP.lha comm/tcp 94K 126\*An FTP Module for Directory Opus 5.11<br>Orgasm2\_0.lha comm/tcp 6K 92\*Orgasm v2.0 - a random Organisation  $comm/top$  6K 92\*Orgasm v2.0 - a random Organisation variable creat Poppy.lha comm/tcp 26K 29\*Flexible Pop3 client (AmiTCP/Miami) V0.9 port\_lpr.lha comm/tcp 35K 160\*Unix Compatible LPR client comm/tcp 70K 94\*Native Amiga SMTP Client PutMail3.lha comm/tcp 33K 136\*AmiTCP SMTP Client, Sends E-Mail.<br>PutMailSRC.lha comm/tcp 57K 129\*AmiTCP SMTP Client, Sends E-Mail. PutMailSRC.lha comm/tcp 57K 129\*AmiTCP SMTP Client, Sends E-Mail. QuitMiamiRT.lha comm/tcp 1K 55\*Miami exiting ARexx macro rcp.lha comm/tcp 28K 165\*Remote Copy Program for AmiTCP rdate.lha comm/tcp 8K 118\*Set software/hardware clocks with TCP/time ←- + AmiTC rdatetz.lha comm/tcp 15K 114\*Alternative to SynClock, sets timezone realms.lha comm/tcp 489K 98\*AmiTCP Mud Server Version 01.02 remotecli.lha comm/tcp 35K 48\*Remotecli server script for use AmIrc<br>rshd10.lha comm/tcp 13K 137\*AmiTCP port of rsh's daemon rshd10.lha comm/tcp 13K 137\*AmiTCP port of rsh's daemon<br>rxfingerd.lha comm/tcp 1K 61\*Secure ARexx finger daemon comm/tcp 1K 61\*Secure ARexx finger daemon for AmiTCP rxfingerd.lha comm/tcp 1K 18\*Secure ARexx finger daemon for AmiTCP Select\_Host.lha comm/tcp 13K 66\*(B)GUI front-end for NapsaTerm V1.3<br>SendBrowser1 1.lha comm/tcp 1K 89\*ARexx Script for the URL-Grabber of SendBrowser1\_1.lha comm/tcp 1K 89\*ARexx Script for the URL-Grabber of AmIRC<br>SendEmail.lha comm/tcp 18K 24\*Sends an email from a simple Shell command  $comm/top$  18K 24\*Sends an email from a simple Shell command ← line SendEmail.lha comm/tcp 18K 12\*Sends an email from a simple Shell command ← line

SendEmail.lha comm/tcp 18K 30\*Sends an email from a simple Shell command ← line shocon11.lha comm/tcp 17K 85\*Displays hardware config. to remote user shocon12a.lha comm/tcp 6K 81\*Displays hardware config. to remote user ShowIP.lha comm/tcp 6K 28\*Displays your dynamic IP/Domain SlateGames.lha comm/tcp 13K 108\*Backgammon and Reversi for AmiSlate v1.3+ SLIPCall30b1.lha comm/tcp 36K 121\*Dialer for AmiTCP. Supports dynamic IP. V3  $\leftrightarrow$ .0b1 slipcall4.lha comm/tcp 97K 103\*Dialer for AmiTCP, v37.51, bugfixes.<br>SLIPScripts1\_3.lha comm/tcp 6K 153\*ARexx Start/Resume/Stop dynamic TCP/ SLIPScripts1\_3.lha comm/tcp 6K 153\*ARexx Start/Resume/Stop dynamic TCP/IP<br>SLIP Call30ble.lha comm/tcp 37K 120\*Dialer for AmiTCP. English version. 37K 120\*Dialer for AmiTCP. English version. socklink100.lha comm/tcp 27K 123\*Links stdio to socket (AmiTCP/IP and ← AS225r2) socksproxy.lha comm/tcp 16K 6 Transparent SOCKS 4 proxy client for AmiTCP StartEmerodNC.lha comm/tcp 3K 8 Start Emerod No Console SynClock45.lha comm/tcp 2K 22\*SynClock replacement for AmiTCP (BUGFIX)<br>SynClock48.lha comm/tcp 2K 9 SynClock replacement for AmiTCP 9 SynClock replacement for AmiTCP SynCro1\_41.lha comm/tcp 10K 152\*SynClock clone for AmiTCP. V1.41.<br>TalkTo.lha comm/tcp 1K 47\*ARexx script for AmIRC & AmTALK comm/tcp 1K 47\*ARexx script for AmIRC & AmTALK tcpaint08b.lha comm/tcp 9K 62\*Painting over the (Inter)net! tcpdl.lha comm/tcp 46K 21\*V2.2,downloads http files, follows links etc ← . tcpdl.lha comm/tcp 21K  $84*V1.02$ , Fast dl of http. Use for offline  $\leftrightarrow$ reading. ( tcpdl.lha comm/tcp 44K 84\*V1.04, Fast dl of http. Use for offline ← reading. p TCPFront18.lha comm/tcp 82K 93\*V1.8 Frontend for AmiTCP with PPP and SLIP TCPGrpEd101NoL.lha comm/tcp 7K 147\*Gui-based newsgroup editor TCPGrp\_Ed101.lha comm/tcp 122K 147\*Gui-based newsgroup editor comm/tcp 136K 80\*Button-based internet tools. TCPHelp.lha comm/tcp 133K 84\*Button-based internet tools. TCPHelp.lha comm/tcp 130K 128\*Button-based internet tools.<br>TCPHelpNoLb.lha comm/tcp 21K 80\*Button-based internet tools, comm/tcp 21K 80\*Button-based internet tools, no library TCPHelpNoLb.lha comm/tcp 16K 128\*Button-based internet tools, no library TCPHelpNoLb.lha comm/tcp 19K 84\*Button-based internet tools, no library TCPIP\_Master15.lha comm/tcp 30K 103\*Version 1.5 of an TCP/IP Controll-Panel ( $\leftrightarrow$ Start Cli tcp\_AmiTCP.lha comm/tcp 1K 156\*bugfix for GNUEmacs tcp program. TCP\_Start\_Stop.lha comm/tcp 3K 14\*Very usefull start/stopnet 1.0 TCP\_Start\_Stop.lha comm/tcp 4K 9 Update AmiTCP start/stopnet 1.9 telnetd2\_0.lha comm/tcp 109K 141\*Telnet daemon for AmiTCP telser140.lha comm/tcp 251K 95\*Telnet(d)/rlogin(d) device/handler for TCP/ ←- T<sub>p</sub> testserial0.lha comm/tcp 1K 156\*Allows slip (With AmiTCP) to redial easily TGuestbook.lha comm/tcp 22K 27\*Guestbook CGI-Rexx for AWSa and Amiga ← Apache TicTacToe.lha comm/tcp 3K 60\*TicTacToe game for AmIRC! TogMi11.lha comm/tcp 33K 73\*Miami autoiconify dial up/down script TOnline\_PPP.lha comm/tcp 183K 11\*How to connect w. Miami to TOnline (FAQ)<br>TOnline PPP.lha comm/tcp 264K 2 German TOnline-FAQ.(Internet,BTX,KIT) comm/tcp 264K 2 German TOnline-FAQ.(Internet, BTX, KIT) TOnline\_PPP.lha comm/tcp 13K 28\*German Guide about Miami and TOnline-PPP TOnline\_PPP.lha comm/tcp 39K 26\*German guide for using Miami+TOnline-PPP<br>topic.lha comm/tcp 4K 49\*Random Topic provider for AmIRC comm/tcp 4K 49\*Random Topic provider for AmIRC Traceroute1\_17.lha comm/tcp 14K  $97*V1.17$  LSRR - Traceroute supporting loose  $\leftrightarrow$ source ro Trivia.lha comm/tcp 3K 45\*Trivia game for AmIRC! ttyhandler.lha comm/tcp 7K 91\*Telnetd as a TTY: device.Amitcp (+MuFS)

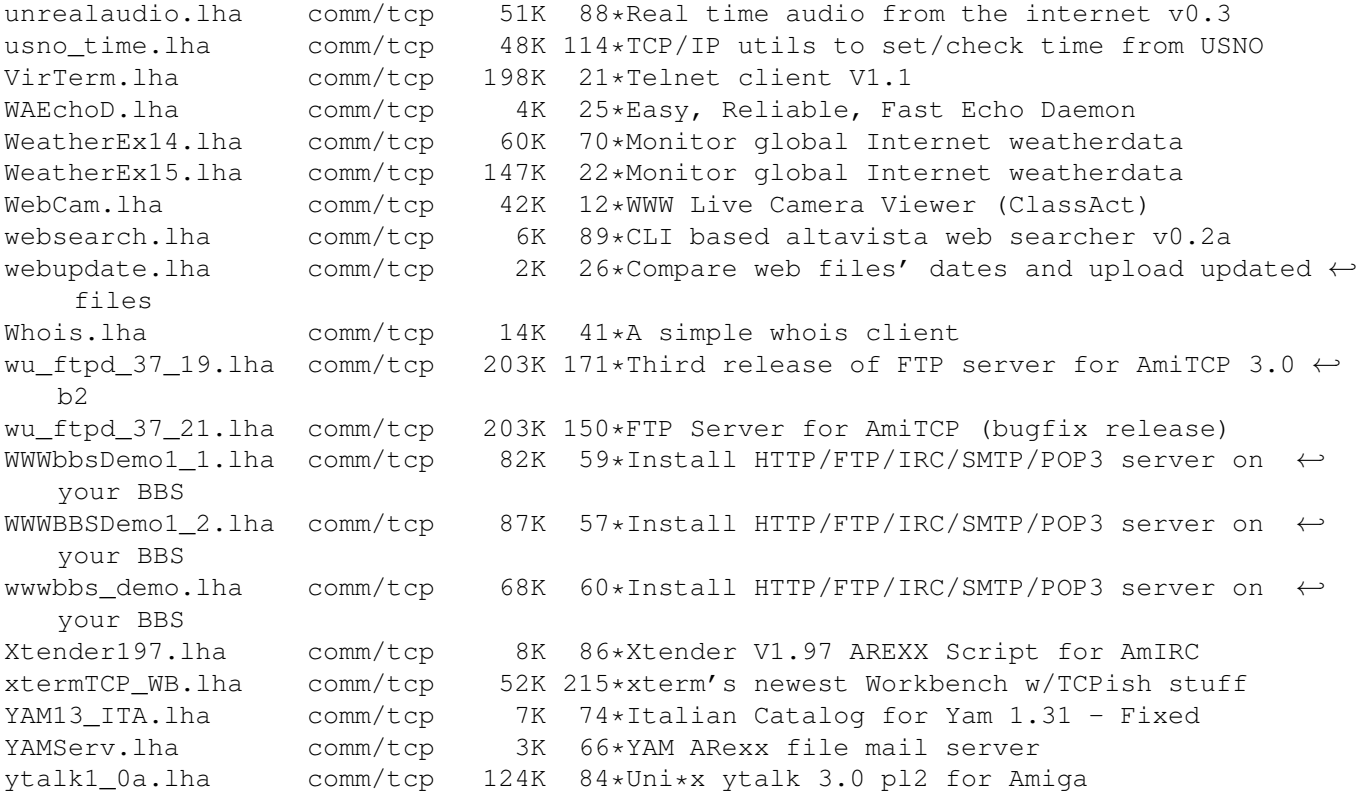